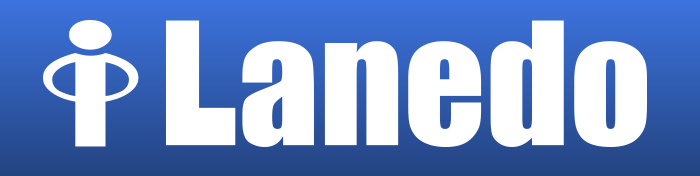

### **ModemManager revamped**: now supporting LTE/4G modems

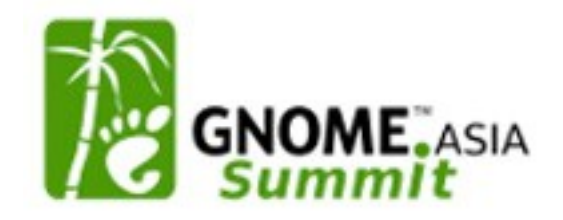

Aleksander Morgado [aleksander@lanedo.com](mailto:aleksander@lanedo.com) [aleksander@gnu.org](mailto:aleksander@gnu.org)

Index

- The road to LTE
	- Requirements
	- 3GPP
	- 3GPP2
	- Devices
- ModemManager
	- What is it?
	- Current status
	- Towards 0.7
	- Coming next...

### The road to LTE: Requirements

#### ● **2G**

CS **voice** calls the key feature, while PS data communications just an add-on

#### ● **3G**

Designed for both CS **voice** and **video** calls, plus PS **data** communications

#### ● **4G**

Designed only for PS **data** communications

- Data-transmission specific design targets:
	- Peak rate and rate at cell edge
	- Low latency
	- High capacity (spectral efficiency)
	- Spectrum flexibility

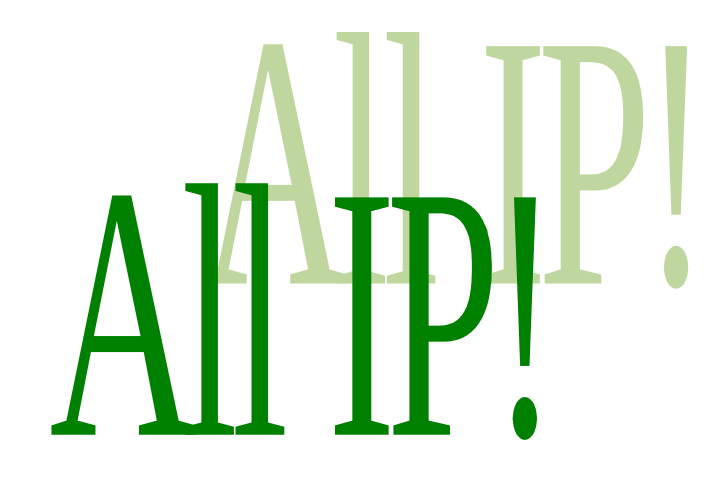

#### **Satisfaction 100% guaranteed**

#### The road to LTE: 3GPP

- 2G:
	- **GSM** (r96): 14.4 kbit/s
	- **GPRS** (r97): (FL) 57.6 kbit/s, (RL) 28.8 kbit/s
	- **EDGE** (r98): (FL, RL) 236.8 kbit/s
- $\cdot$  3G:
	- **UMTS** (r99): (FL) 384 kbit/s [ITU: IMT-2000, true 3G]
	- **HSDPA** (r5): (FL) 14 Mbit/s
	- **HSUPA** (r6): (RL) 5.76 Mbit/s
	- **HSPA**+ (r7, r8): (FL) 42 Mbit/s, (RL) 11.5 Mbit/s
		- **DC-HSDPA** (r8), **DC-HSUPA** (r9), **MC-HSDPA** (r10) (up to 168 Mbit/s)
- $\cdot$  4G:
	- LTE (r8): (FL) 300 Mbit/s, (RL) 75.4 Mbit/s
	- LTE advanced (r10): (FL) 1Gbit/s [ITU: IMT-Advanced, true 4G]

### The road to LTE: 3GPP2

- 2G:
	- **IS-95**: up to 14.4 kbit/s
- $\cdot$  3G:
	- **CDMA2000 1x**: (FL) 153 kbit/s
	- CDMA2000 **1xEV-DO**
		- **Rev 0**: (FL) 2.4 Mbit/s, (RL) 153 kbit/s [ITU: IMT-2000, true 3G]
		- **Rev A**: (FL) 3.1 Mbit/s, (RL) 1.8 Mbit/s
		- **Rev B**: (FL) 4.9 Mbit/s per carrier, up to 14.7 Mbit/s
- $\cdot$  4G:
	- CDMA2000 1xEV-DO rev C, a.k.a. **UMB (\*)** → **LTE**

**(\*) ... My bet is that the superhero name was the main reason of failure**

#### The road to LTE: Devices

• All IP-based services is the future...

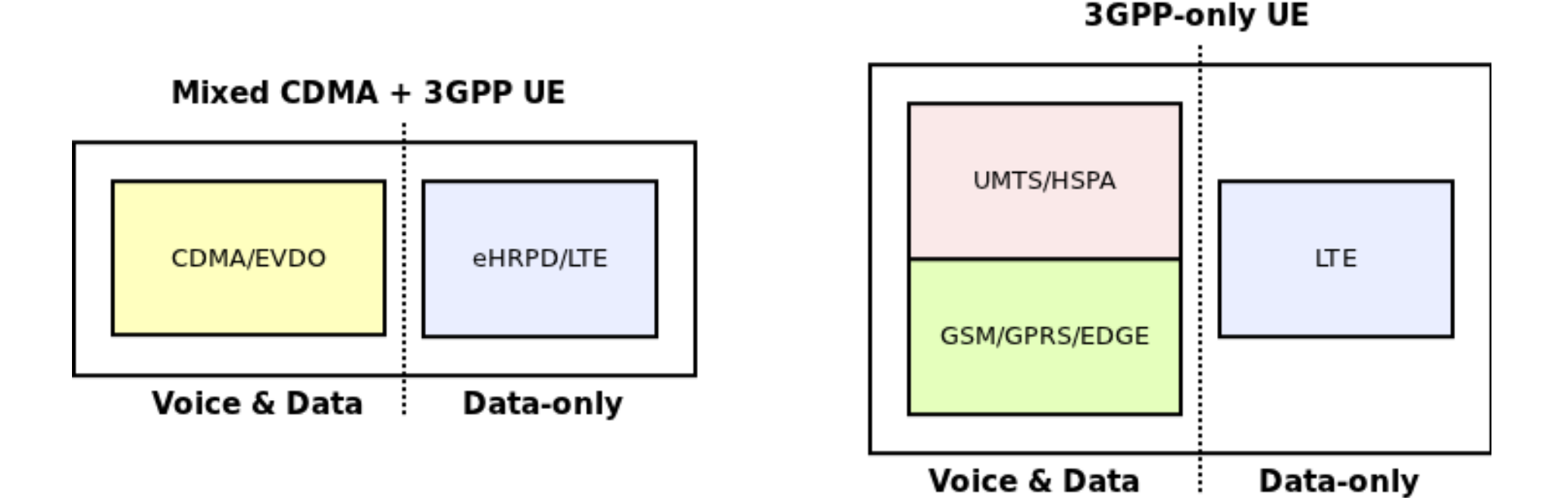

#### **(\*) ... but the future is not here (yet)**

#### ModemManager: What is it?

- Dbus-activated daemon which controls and monitors Broadband(\*) Modems
- Works (not only) with NetworkManager
- Extended with plugins for vendor-specific features

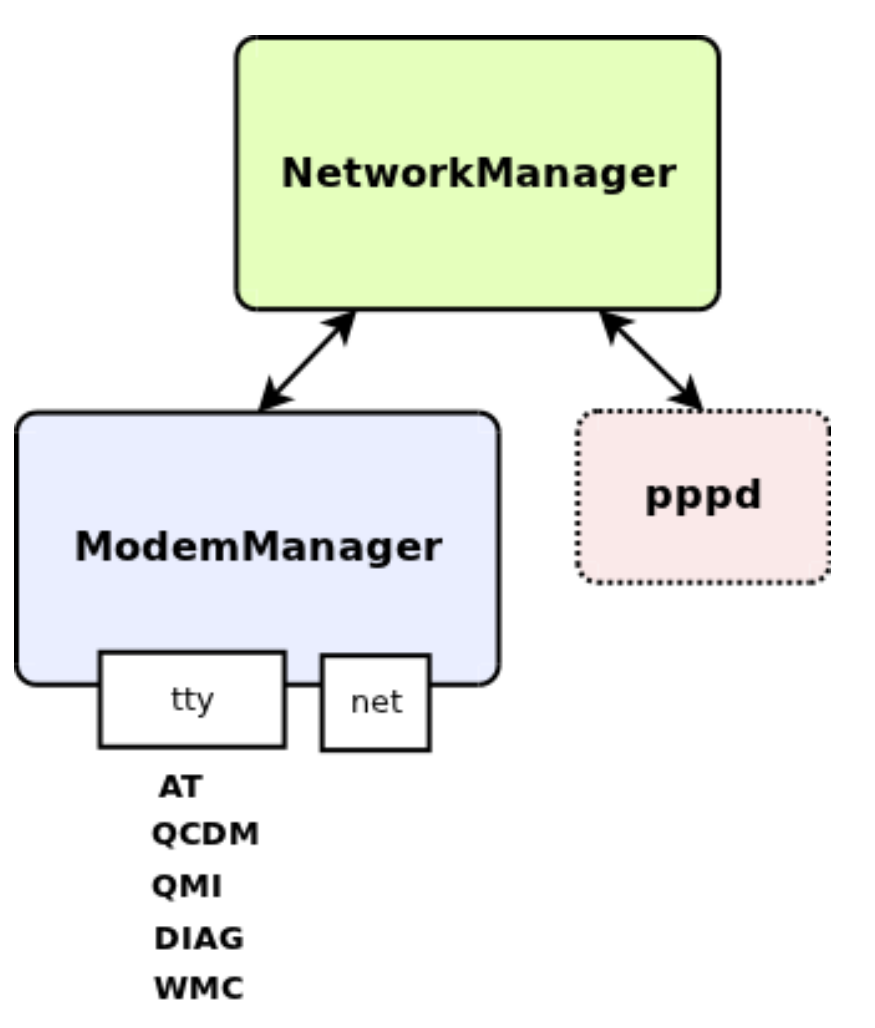

**(\*) POTS/Dial-up modems soon as well**

### ModemManager: What is it?

- $\bullet$  In other (\*) operating systems the device manufacturers or even network operators themselves provide specific **drivers** and/or **connection managers**.
	- E.g.: Verizon's VZAccess Manager
- Worst of all:

users expect that.

**(\*) less interesting, ugly and evil** 

Flickr, jasohill CC BY-NC-SA 2.0

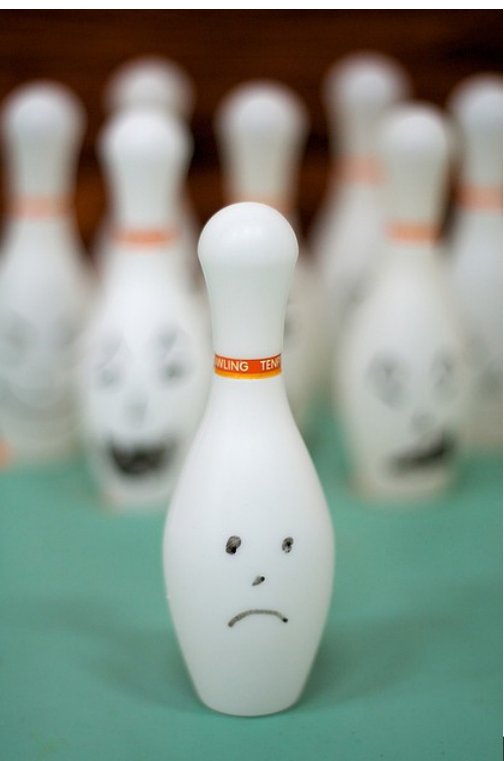

## **Planedo**

#### ModemManager: What is it?

● In GNU/Linux, ModemManager is **the** connection manager and (\*) knows already how to connect your modem.

Flickr,imaphotog CC BY-NC-SA 2.0

• Best of all: users expect that.

**(\*) ideally, no guarantee given ;-)** 

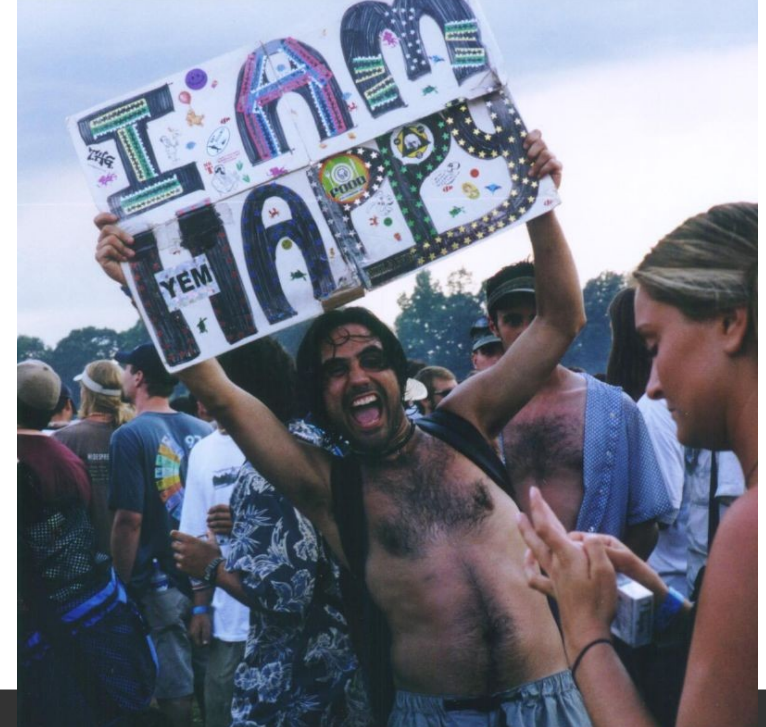

# **Planedo**

#### Intermission

- Dear Operators and Manufacturers,
- If you want the best experience for your GNU/Linux users, please cooperate with upstream instead of writing your own s

Ways to help:

- Develop plugins yourselves (\*)
- Give out test hardware
- Talk to the developers, we don't bite!

**(\*) or hire someone to do that for you**

#### ModemManager: Current status

- [0.5] Stable releases (MM\_05)
- [0.6] Unstable branch (MM 06)
	- Compatible API-wise with 0.5
	- Extended RS232 support
	- New plugins: Cinterion, Iridium
	- Port organization
- [0.7] Development branch (master)
	- Full rework
	- Proper LTE device management
	- Not yet integrated in NetworkManager

Flickr,iAMiAN\_ CC BY-NC-SA 2.0

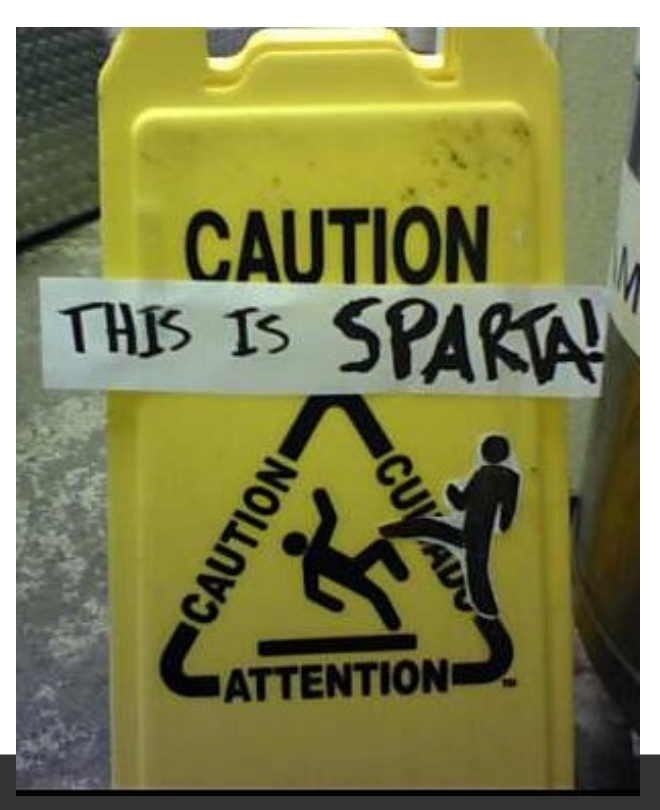

- [MM 0.5/0.6] Split object hierarchy
	- One generic GObject for CDMA-based modems
		- Plus vendor/product-specific subclasses
	- One generic GObject for 3GPP-based modems
		- Plus vendor/product-specific subclasses
- $\bullet$  [MM 0.7]
	- One generic GObject for "Broadband" modems (either 3GPP, CDMA or both)
		- Plus vendor/product-specific subclasses
	- One generic GObject for "POTS" modems
		- (not yet)

- [MM 0.5/0.6] Probing queries for:
	- Modem capabilities
	- Vendor and Product strings, if needed (only 0.6), for extended RS232-only modem support.
	- Port types
- [MM 0.7] Capabilities probing no longer needed

- [MM 0.5/0.6] Static interfaces
	- all modems export them, even if they don't support the specific features.
	- e.g SMS messaging or USSD support in 3GPP
- [MM 0.7] Dynamic interfaces
	- modems export them only if they support the specific features.

- [MM 0.5/0.6] State machine messy
	- Commands with completely different purposes are given in the same logical sequence.
	- Plugins can override **commands**.
- [MM 0.7] Global state machine split in sequences of feature-specific state machines.
	- Plugins can override **steps of the state machines**.

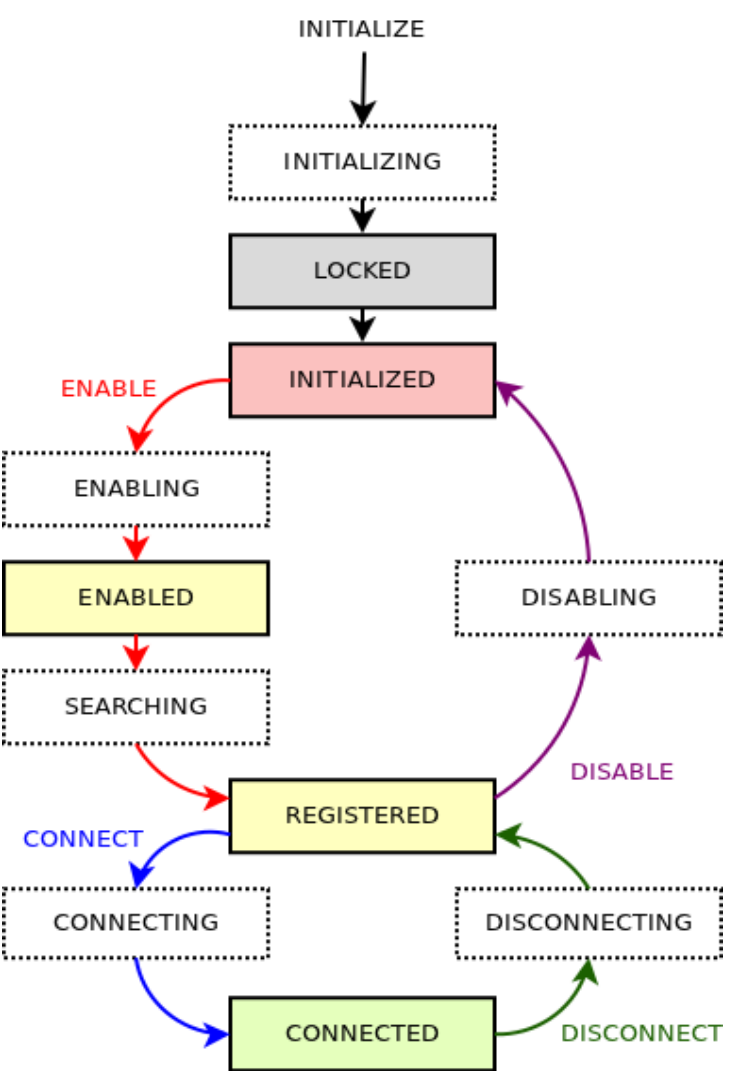

- [MM 0.5/0.6] **Bearers** are hidden to the user
	- only one data bearer can be used at a time
- [MM 0.7] **Bearers** are exposed to the user
	- and the user can configure and activate/deactivate them independently

- $\bullet$  [MM 0.5/0.6] dbus-glib
- $\bullet$  [MM 0.7] GDBus
	- gdbus-codegen
	- Using the new standard ObjectManager interface

- [MM 0.5/0.6] AT, QCDM
	- Plugins usually override AT commands
- [MM 0.7] Port agnostic
	- Plugins can override 'actions' (GIO async methods with an input and an output).
	- There is no assumption on the type of port being used to run the action.

ModemManager: coming next...

- **QMI port** integration with libqmi
	- Linux kernel  $> 3.4$  (cdc-wdm + qmi-wwan)
	- Qualcomm Gobi 2k/3k
	- Full potential of the modem
		- No PPP
		- Transparent handoffs
		- Firmware upgrades

### Thanks! (\*)

#### • Mailing list:

network-manager-list (at) gnome.org

#### • Repository:

git clone git://anongit.freedesktop.org/ModemManager/ModemManager

● IRC:

#nm in FreeNode

**(\*) Applaud now if you didn't get asleep; that will wake up the others**